# **THE COLLEGE ACADEMIC SERVICE DECISION SUPPORT SYSTEM USES SERVICE QUALITY AND IMPORTANCE-PERFORMANCE ANALYSIS METHODS**

**Beny Irawan<sup>1</sup> , Raden Aldri Kurnia<sup>2</sup> , Erwin Daniel Sitanggang<sup>3</sup> , Misdem Sembiring<sup>4</sup>**

<sup>1,2</sup>Keperawatan dan Fisioterapi, Ilmu Keperawatan, Institut Kesehatan Medistra Lubuk Pakam, Lubuk Pakam, Indonesia

3,4Teknik Informatika, AMIK Medan Business Polytechnic, Medan, Indonesia

 $1$ benyirawan77@gmail.com,  $2$ raden.kurnia@medistra.ac.id,  $3$ rwins.sitanggang@gmail.com, <sup>4</sup>misdem@amikmbp.ac.id

#### **Abstract**

**Article Info** The impact of the Covid-19 pandemic that has hit the world affects human needs in utilizing technology to be able to solve the problems they face. Likewise, universities that want to improve the quality of academic services during a pandemic sometimes have problems with accuracy and speed in data processing when measuring the level of student satisfaction whose information will be used as support in making decisions to improve services. It is better to develop a computerized system that can replace all activities in the process of implementing the measurement of academic service quality from distributing questionnaires to getting the results of Service Quality (Servqual) and Importance-Performance Analysis (IPA) analysis using the Unified Modeling Language (UML) approach. The design of the decision support system used in this design, namely: Use Case Diagrams, Class Diagrams, Activity Diagrams, Sequence Diagrams and Deployment Diagrams. By using a computerized decision support system, the process of measuring the level of student satisfaction with academic services can be carried out quickly, precisely and accurately compared to using word processing and spreadsheet software and provides easy-to-understand information and suggestions for improvement. academic services based on the attributes of the questionnaire accurately using the Service Quality (Servqual) method on Gap 5 and Importance-Performance Analysis (IPA). Received : 16 September 2021 Revised : 29 October 2021 Accepted : 04 November 2021

Keywords: Decision Support System; Service Quality; Importance-Performance Analysis; Satisfaction Level; Unified Modeling Language; Waterfall

#### **1. Introduction**

The rapid development of information technology greatly affects the human need to utilize the technology in order to solve the problems it faces. Likewise, universities that want to improve the quality of academic services sometimes get problems of accuracy and speed in data processing when measuring the level of student satisfaction whose information will be used as a supporter in decision making. The information used must be guaranteed the truth, reflecting the actual circumstances, according to the needs, provided in its entirety and has greater benefits compared to the costs incurred. One way to get information

**INFOKUM is licensed under a Creative Commons Attribution-Non Commercial 4.0 International License (CC BY-NC 4.0)**

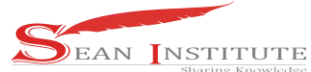

with these characteristics is to replace the role of humans in the process of processing their data with computerized systems.

The academic services of today's colleges have undergone very significant changes in a very rapid time. This change must be made as a result of the impact of the Covid-19 pandemic that hit the world. For these changes, The Institut Kesehatan Medistra Lubuk Pakam conducted an evaluation of academic services by measuring the performance of the services they provided. Measurements are carried out by distributing questionnaires first to students and then processing data. To get the level of satisfaction used service quality method (Servqual) and to get performance from the attributes of the questionnaire in order to improve performance used importance-performance analysis method (IPA) [7].

In processing data to get the results of analysis is still done calculations manually using word processing applications (word processing) and number processing (spearsheet). By using only the application, the information is obtained but takes a long time and the level of accuracy is sometimes not appropriate. Manual data processing also has the disadvantage in comparing quality measurement information from each implementation period because the processing data is stored in different files.

To be able to solve the problems faced in the quality measurement of service quality conducted by the Institut Kesehatan Medistra Lubuk Pakam, a computerized system should be developed that can replace all activities in the process of implementing quality measurement of academic services from the dissemination of questionnaires to get the results of Service Quality (Servqual) and Importance-Performance Analysis (IPA) analysis. The results of the computerized system will be used as supporting data in decision making for the improvement of academic services.

But before the development of a computerized system, it is better to first build a system design based on business processes that run. The design to be built must be easily used and understood by programmers who will translate it in computer program code to produce a computerized decision support system. The design will be built using the Unified Modeling Language (UML) approach, which is the standard language used in designing documentation, specifications and developing software. This model language is used because most information system designers in describing their information utilize UML diagrams to help project teams communicate, explore design potential and validate software architecture design. Of the many components owned by UML, only five components will be used in this design, namely: Use Case Diagram, Class Diagram, Activity Diagram.

Based on the background of the above problems about the needs of computerized systems, researchers are interested in designing decision support systems using information technology to measure student satisfaction levels of academic services using Service Quality (Servqual) and Importance-Performance Analysis (IPA) methods based on Unified Modeling Language (UML).

## **2. Method**

## **2.1 Approach**

The research approach here is quantitative, namely to design a decision support system that first analyzes the level of satisfaction by comparing the performance of academic services during the Covid-19 pandemic against the expectations of students.

## **2.2 Population and Sample**

The population of the study was 3835 people. The number of polulations was obtained from the total active students of the Academic Year 2020/2021 from 15 existing study programs. They will analyze their satisfaction levels by comparing the performance of academic services during the Covid-19 pandemic against the expectations of students. While the sample studied amounted to 362 people, calculated based on the formula Slovin [4].

## **2.3 Design**

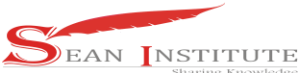

Researchers outline the design of the study to provide an overview of the steps taken in this study so that the objectives of the research can be achieved. This design will lead to research that can be done gradually and structured (Figure 1).

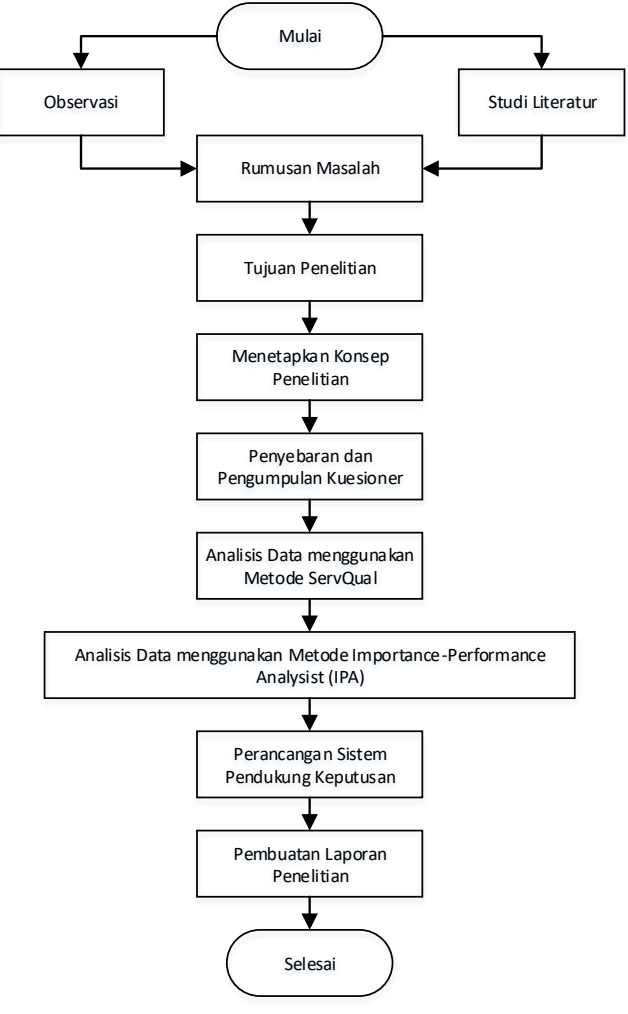

Figure 1. Research Design

## **2.4 Sample Retrieval Techniques**

The sample data collection technique used is non probability sampling with purposive random sampling type that determines research samples where researchers determine respondents based on the assumption that informants can provide definitive, complete and accurate data. Purposive Random Sampling is used by assigning samples that all members have an equal chance and are not bound by anything to be included in the research sample. The study of this study will be described quantitatively in the form of mathematical numbers and statistics.

## **3**. **Results and Discussion**

In this section will be presented the results of testing of the design of decision support systems developed and discussed pages that are very important in the process of measuring the level of student satisfaction with academic services.

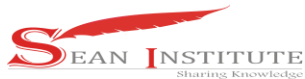

## **3.1 Hasil**

Decision support systems that have been developed in accordance with the design of the system analysis are then tested.

## **3.1.1 Hasil Analisis dan Perancangan Sistem**

From the results of field observations and interviews to facilitate and accelerate the development of decision support systems, the author designs and analyzes the needs of the system using UML:

#### a. Use Case Diagram

In Figure 2, there are two actors who can usethe system and playdifferent roles. Administrator actors have the most roles such as entering a list of statements, entering categories of questions, entering survey information and sorting all questions and categories into surveys. All activities of the administrator must be done by logging into the system. Respondent actors can only view survey information and fill it out and see the results of the survey.

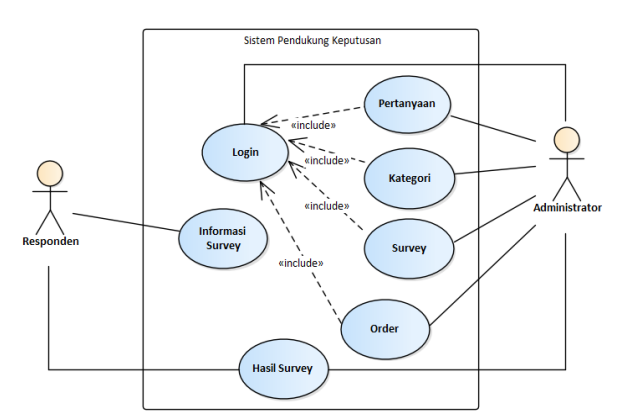

Figure 2. Use Case Decision Support System

## b. Class Diagram

In the class diagram used in the database design consists of 7 tables and is linked as shown in Figure 3.

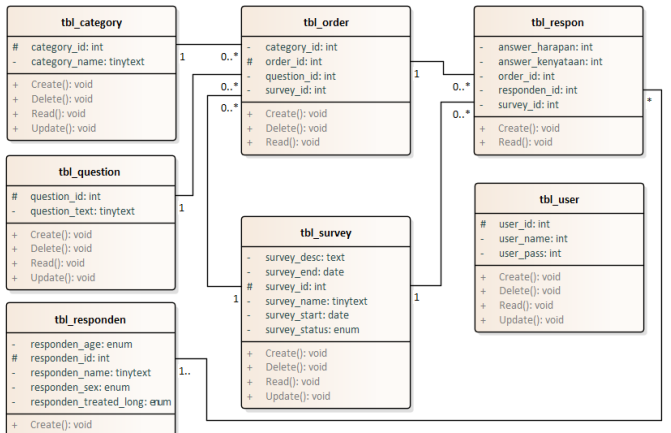

Figure 3. Decision Support System Diagram Class

## c. Activity Diagram

More detailed diagrams of use case diagrams are made one by one so that they can be easier to understand the flow of the decision support system. As shown in Figure 4, it is one of the Actifity

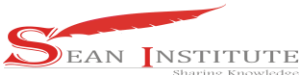

Diagrams that describes the flow of Survey Results that uses service quality and importanceperformance analysis methods to process and analyze data from questionnaires.

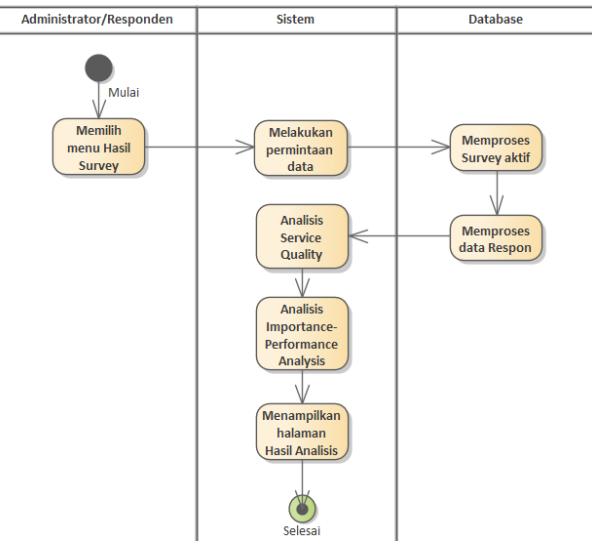

Figure 4. Activity Diagram survey results

d. Sequence Diagram

To facilitate the development of the system, the behavior carried out by actors and objects of the system is made in sequential form and based on a series of sequences of system use. As shown in Figure 5, it is one of the Sequence Diagrams that describes the behavior of actors in survey results that use service quality and importance-performance analysis methods to process and analyze data from questionnaires.

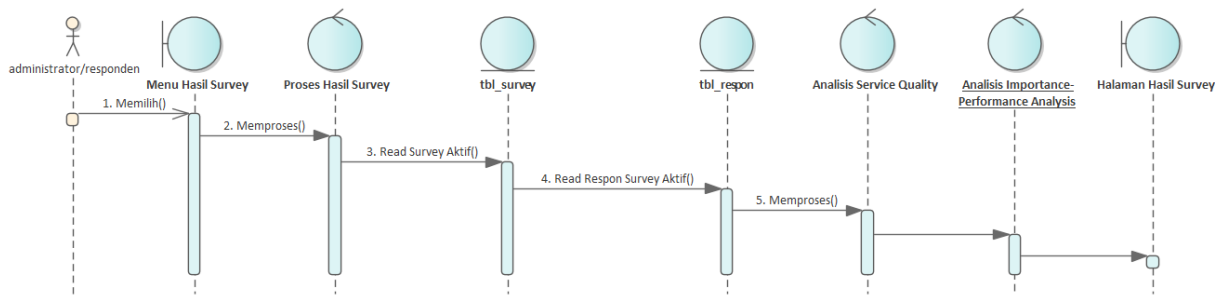

Figure 5. Sequence Diagram of Survey Results

e. Deployment Diagram

The need for physical infrastructure and server software to be able to run a decision support system is well described in the Deployment Diagram. Based on Figure 6, the software needed on the server side is the service of a Web Server bundled with PHP and a MySQL Server Database Management System (DBMS). And hardware for clients in which there is a Web Browser.

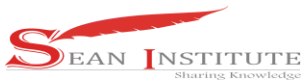

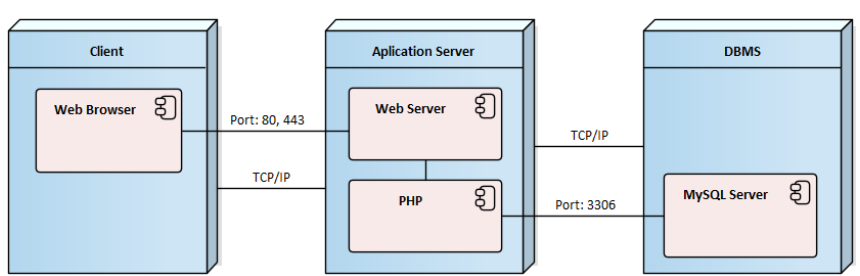

Figure 6. Deployment Diagram of Decision Support Systems

## **3.1.2 Results of System Analysis and Design**

System testing results can be viewed in Table 1 for respondent page testing and Table 2 for administrator page testing.

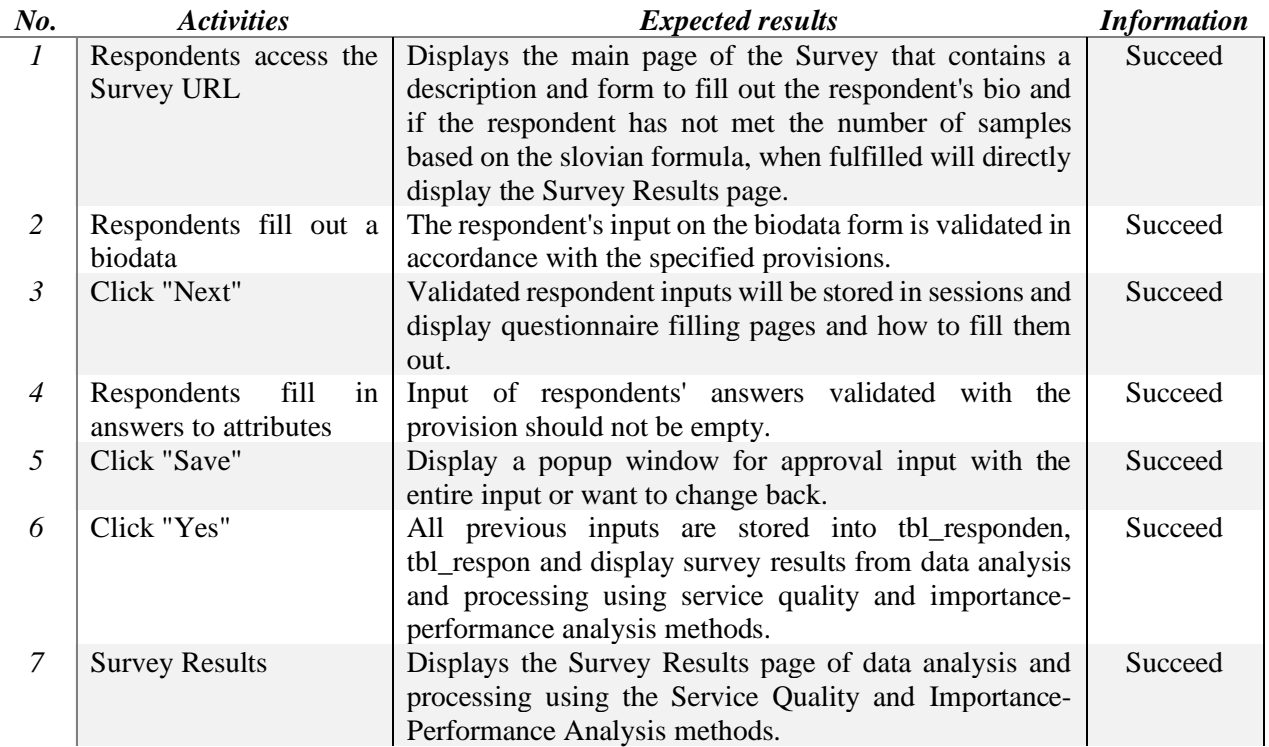

## Table 1. Respondent Page Test Results

## Table 2. Administrator Page Test Results

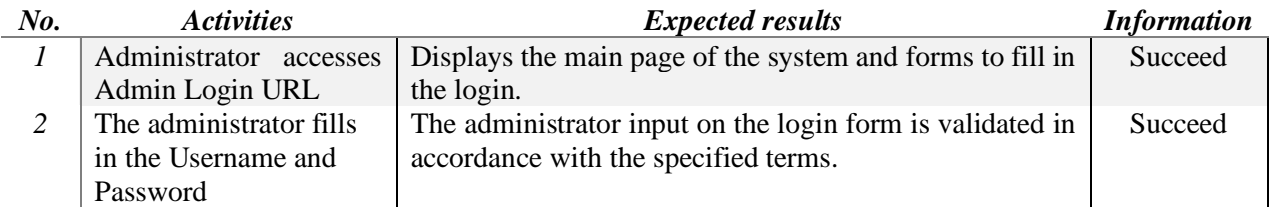

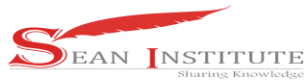

**<http://infor.seaninstitute.org/index.php/infokum/index>**

**JURNAL INFOKUM, Volume 10, No.1, Desember 2021 ISSN : 2302-9706**

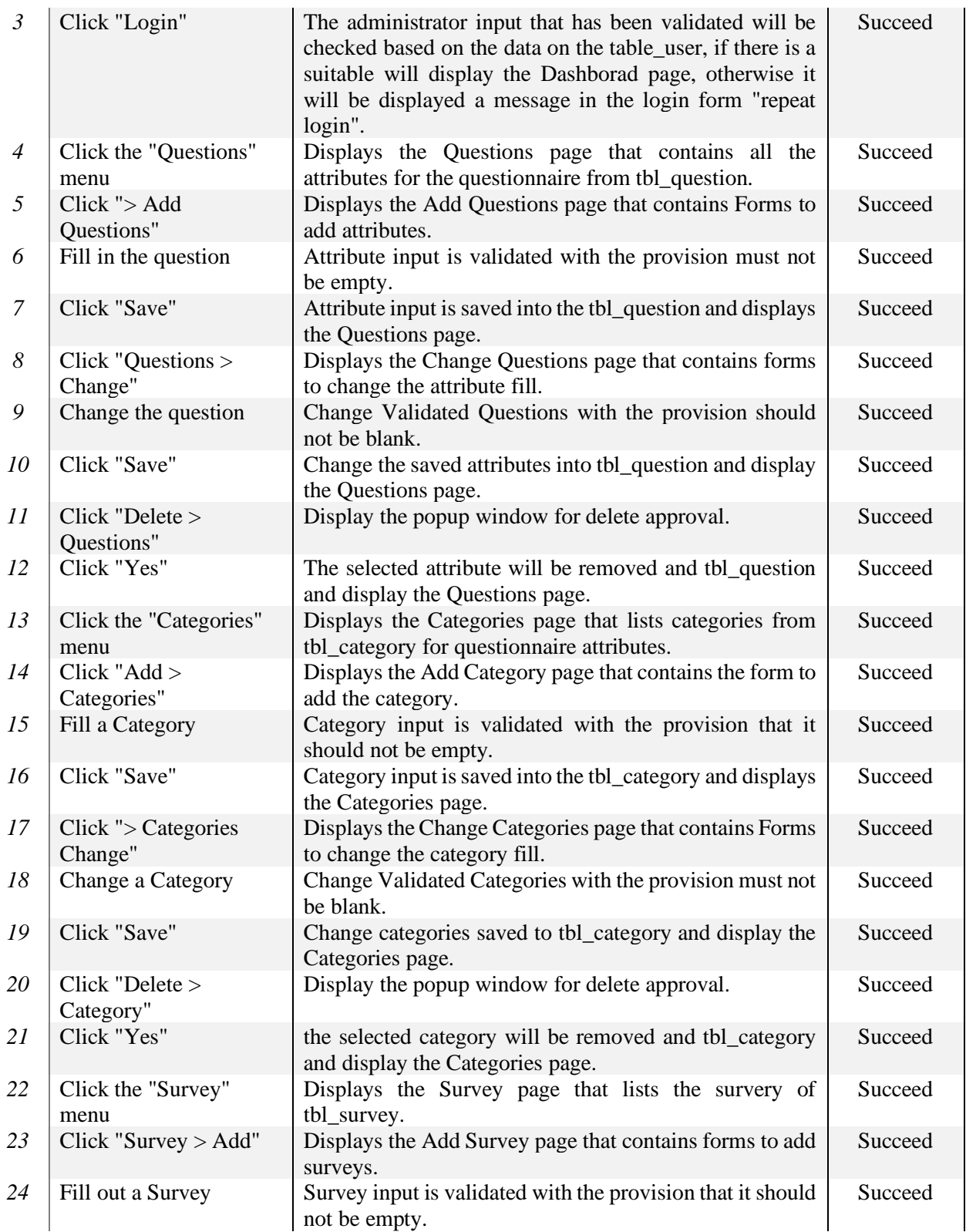

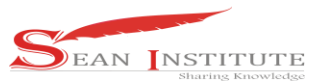

**<http://infor.seaninstitute.org/index.php/infokum/index>**

**JURNAL INFOKUM, Volume 10, No.1, Desember 2021 ISSN : 2302-9706**

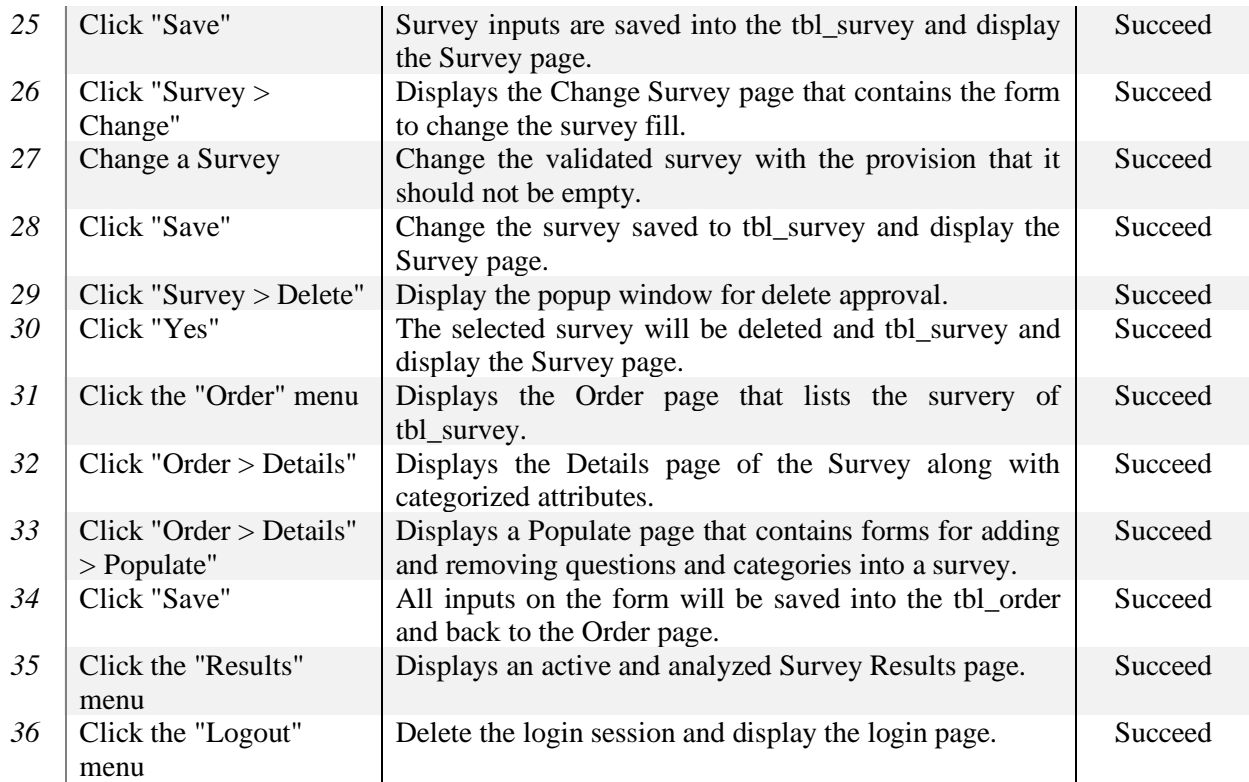

#### **3.2 Discussion**

Information from respondents and administrators is discussed based on the results of the development of decision support systems.

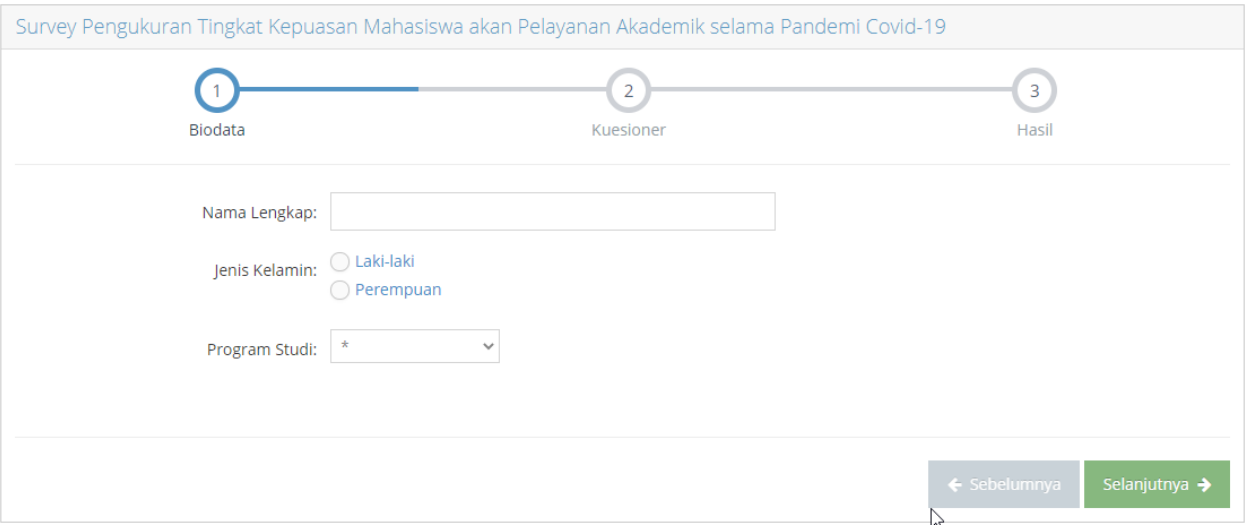

Figure 7. Respondent Biodata Form Page

On the Biodata Form page shown in Figure 7, input consists of the Respondent's Full Name, Gender and Study Program. From these data will produce information on respondent characteristics based on gender and study program from all respondents who took the survey.

**INFOKUM is licensed under a Creative Commons Attribution-Non Commercial 4.0 International License (CC BY-NC 4.0)**

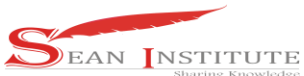

The Questionnaire page shown in Figure 8 displays a list of attributes that have been grouped by category from the dimensions of the Servqual method. The respondents' answer fills from each attribute are divided into 2 i.e. Hope and Reality based on the Likert Scale.

|                         | $\sqrt{2}$<br>$\checkmark$<br>Biodata<br>Kuesioner                                                                         |                                              | 3<br>Hasil                                  |
|-------------------------|----------------------------------------------------------------------------------------------------|----------------------------------------------|---------------------------------------------|
|                         |                                                                                                    |                                              |                                             |
| No.<br>Atribut          | Pertanyaan                                                                                                    | Harapan                                      | Kenyataan                                   |
|                         | Tangible (Bukti Fisik)                                                                                                    |                                              |                                             |
| 1.                      | Pemilihan platform pembelajaran daring yang bervariatif                                                                    | ž.<br>$\checkmark$                           | ä<br>$\checkmark$                           |
| $\overline{2}$          | Kemudahan akses dan koneksi platform pembelajaran daring                                                                   | ٠<br>$\checkmark$                            | ٠<br>$\overline{a}$                         |
| $\overline{3}$          | Penggunaan alat bantu interaktif untuk pembelajaran daring                                                                 | è<br>U                                       | à.<br>$\ddot{ }$                            |
| $\overline{4}$          | Mempunyai Perpustakaan Digital yang lengkap                                                                                | ٠<br>U                                       | $\hat{\mathcal{R}}$<br>$\ddot{\phantom{0}}$ |
| 5.                      | Ketersediaan buku referensi berupa ebook di Perpustakaan Digital                                                           | à.<br>$\overline{a}$                         | $\ddot{ }$<br>à.                            |
|                         | Reliability (Kehandalan)                                                                                                   |                                              |                                             |
| 6.                      | Konsistensi dosen memberikan kuliah dengan baik                                                                            | ł.                                           | à.<br>$\checkmark$                          |
| $\overline{7}$          | Dosen menyediakan waktu untuk diskusi maupun tanya jawab                                                                   | ×                                            | ä                                           |
| 8.                      | Bahan ajar suplemen (handout, modul, dll) yang diberikan kepada mahasiswa untuk melengkapi materi                          |                                              | ý.                                          |
| 9.                      | perkuliahan<br>Dosen memberikan hasil ujian/tugas dengan nilai yang obyektif                                               |                                              |                                             |
|                         |                                                                                                    | $\lambda$<br>U                               | ý.<br>$\ddot{}$                             |
| 10 <sub>1</sub>         | Dosen memulai perkuliahan daring tepat waktu                                                                               | $\bar{\pi}$<br>U                             | à.<br>$\ddot{}$                             |
| 11.                     | Dosen memadai sesuai dengan bidang keahliannya                                                                             | $\lambda$<br>$\overline{a}$                  | ý.<br>$\ddot{\phantom{0}}$                  |
| 12 <sub>1</sub>         | Dosen menyediakan Satuan Acara Perkuliahan untuk daring                                                                    | ×.<br>$\ddot{}$                              | x<br>$\ddot{}$                              |
| 13 <sub>1</sub>         | Kemampuan staf akademik untuk melayani administrasi kemahasiswaan selama daring                                            | ٠<br>$\checkmark$                            | à.<br>$\ddot{}$                             |
| 14 <sub>1</sub>         | Kualitas layanan staf akademik untuk memenuhi kepentingan mahasiswa                                                        | $\ddot{\phantom{0}}$<br>$\ddot{}$            | ź<br>$\ddot{}$                              |
|                         | Responsiveness (Daya Tanggap)                                                                                              |                                              |                                             |
| 15.                     | Tersedianya Dosen Pembimbing Konseling bagi mahasiswa selama daring                                                        | ł.                                           | ä                                           |
| 16.                     | Menyediakan Beasiswa bagi mahasiswa yang tidak mampu                                                                       | $\overline{a}$<br>U                          | ź                                           |
| 17.                     | Dosen merespon dengan cepat dan efisien tentang kebutuhan mahasiswa selama belajar daring                                  | à.<br>Ų                                      | à.<br>$\checkmark$                          |
| 18.                     | Tersedianya waktu dari Pimpinan Perguruan Tinggi dan Jajarannya bagi orangtua mahasiswa untuk<br>berkonsultasi             | à.                                           | à.                                          |
| 19.                     | Informasi yang diberikan oleh dosen atau staf mudah dimengerti                                                             | ä,<br>$\checkmark$                           | à.                                          |
| 20 <sub>o</sub>         | Memberikan rasa aman dan nyaman kepada mahasiswa                                                                           | $\hat{\mathcal{R}}$<br>$\ddot{\phantom{0}}$  | $\hat{\mathcal{R}}$<br>$\ddot{}$            |
|                         | Assurance (Jaminan)                                                                                                    |                                              |                                             |
| 21.                     | Staf administrasi akademik santun dalam memberikan pelayanan selama daring                                                 | $\lambda$<br>$\checkmark$                    | $\overline{\mathbf{z}}$                     |
| 22.                     | Permasalahan/keluhan mahasiswa ditangani melalui dosen PA (Pembimbing Akademik)                                            | ł.<br>Ų                                      | $\star$<br>$\checkmark$                     |
| 23.                     | Permasalahan/keluhan mahasiswa ditangani melalui dosen bimbingan konseling                                                 | à.<br>$\ddot{}$                              | à.                                          |
| 24.                     | Setiap pekerjaan/tugas selalu dikembalikan pada mahasiswa                                                                  | ž.                                           | ý.                                          |
| 25.                     | Dosen mempergunakan waktu secara efektif selama belajar daring                                                             | $\checkmark$                                 |                                             |
|                         |                                                                                                    | $\frac{1}{2}$<br>U                           | ź                                           |
| 26.                     | Sanksi yang telah ditetapkan bagi mahasiswa yang melanggar peraturan berlaku untuk semua<br>mahasiswa tanpa terkecuali     | $\ddot{\phantom{a}}$<br>$\ddot{\phantom{0}}$ | $\checkmark$<br>é                           |
| <b>Empathy (Empati)</b> |                                                                                                    |                                              |                                             |
| 27.                     | Kepedulian Perguruan Tinggi dalam memahami kepentingan dan kesulitan mahasiswa selama belajar<br>daring                    | $\pm$                                        | ä                                           |
| 28.                     | Perguruan tinggi memonitor terhadap kemajuan mahasiswa melalui dosen Pembimbing Akademik atau<br>dosen bimbingan konseling | $\overline{1}$<br>$\ddot{\phantom{0}}$       | ź<br>$\ddot{ }$                             |
| 29.                     | Dosen bersedia membantu mahasiswa yang mengalami kesulitan bidang akademik/mata kuliah                                     | à.<br>$\ddot{}$                              | à.<br>$\ddot{\phantom{0}}$                  |
| 30 <sub>1</sub>         | Dosen bersikap terbuka, kooperatif dengan mahasiswa                                                                        | $\bar{\mathbf{x}}$<br>U                      | ä<br>$\ddot{}$                              |
| 31.                     | Perguruan Tinggi berusaha memahami minat dan bakat mahasiswa dan berusaha untuk                                            | $\bar{\pi}$<br>$\checkmark$                  | $\checkmark$<br>$\hat{\mathcal{R}}$         |
|                         | mengembangkannya                                                                                                    |                                              |                                             |

Figure 8. Questionnaire Page

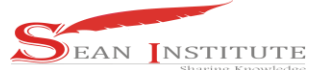

The Survey Results page that appears in Figure 8 is the result of analysis and processing of data from answers from the respondent. The results of the analysis of the Servqual method describe the Gap Score of each attribute and the Pattern Results of the test with a pattern when the Gap Score is smaller or equal to Zero then the resulting pattern "Dissatisfied", if the Gap Score is greater than Zero then the resulting pattern is "Satisfied". Furthermore, the results of the analysis of the Importance-Performance Analysis method are presented in the form of a table that is grouped based on 4 quadrants namely Quadrant I (Top Priority): the attributes in this quadrant are prioritized improvement because their existence is considered very important, Quadrant II (Maintain Achievement): the attributes in this quadrant need to be maintained because its Performance and Importance are in accordance with expectations, Quadrant III (Low Priority): attributes in this quadrant It is considered less important and Its Performance and Interests are categorized as ordinary or sufficient, and Quadrant IV (Redundant): Performance and Importance on the attributes in this quadrant are excellent, but not very important in existence.

|                         | Hasil Analisis Service Quality (Servqual)                                                                                  | Hasil Analisis Importance-Performance Analysis (IPA) |                  |                                 |                               |
|-------------------------|----------------------------------------------------------------------------------------------------|------------------------------------------------------|------------------|---------------------------------|-------------------------------|
| No.<br>Atribut          | Pertanyaan                                                                                                    | Skor<br>Gap                                          | Hasil Pola       | Kuadran                         | No. Atribut                   |
|                         | Tangible (Bukti Fisik)                                                                                                    | I<br>(Prioritas Utama)                               | $\ddot{4}$       |                                 |                               |
| $\mathbf{I}$            | Pemilihan platform pembelajaran daring yang bervariatif                                                                    | 0.34                                                 | <b>Mak Page</b>  |                                 | 5                             |
| $\overline{2}$          | Kemudahan akses dan koneksi platform pembelajaran daring                                                                   | $-0,43$                                              | idak Po          |                                 | 10                            |
| $\overline{3}$ .        | Penggunaan alat bantu interaktif untuk pembelajaran daring                                                                 | 0.44                                                 |                  |                                 | 15                            |
| 4.                      | Mempunyai Perpustakaan Digital yang lengkap                                                                                | $-0,65$                                              |                  |                                 | 16                            |
| 5.                      | Ketersediaan buku referensi berupa ebook di Perpustakaan Digital                                                           | $-0.60$                                              |                  |                                 | 17                            |
|                         | <b>Reliability (Kehandalan)</b>                                                                                            |                                                      | 18               |                                 |                               |
| 6                       | Konsistensi dosen memberikan kuliah dengan baik                                                                            | $-0,33$                                              | idak Pa          |                                 | 27                            |
| 7.                      | Dosen menyediakan waktu untuk diskusi maupun tanya jawab                                                                   | $-0,24$                                              |                  | $\Pi$<br>(Pertahankan Prestasi) | 6                             |
| $\mathbf{s}$            | Bahan ajar suplemen (handout, modul, dll) yang diberikan kepada mahasiswa untuk melengkapi                                 | $-0.37$                                              | idak Pa          |                                 | $\overline{\phantom{a}}$      |
|                         | materi perkuliahan                                                                                                    |                                                      |                  |                                 | $\overline{\mathbf{s}}$       |
| 9.                      | Dosen memberikan hasil ujian tugas dengan nilai yang obyektif                                                              | $-0.18$                                              |                  |                                 | $\overline{\mathbf{1}}$<br>10 |
| 10.                     | Dosen memulai perkuliahan daring tepat                                                                                     | $-0,49$                                              |                  |                                 |                               |
| 11.                     | Dosen memadai sesuai dengan bidang keahliannya                                                                             | $-0.22$                                              | Fidak Pu         |                                 | 20                            |
| 12.                     | Dosen menyediakan Satuan Acara Perkuliahan untuk daring                                                                    | $-0,28$                                              |                  |                                 | 21<br>22                      |
| 13.                     | Kemampuan staf akademik untuk melayani administrasi kemahasiswaan selama daring                                            | $-0,34$                                              |                  |                                 | 25                            |
| 14.                     | Kualitas layanan staf akademik untuk memenuhi kepentingan mahasiswa                                                        | $-0.32$                                              | <b>Sidak Pac</b> |                                 | 29                            |
|                         | Responsiveness (Daya Tanggap)                                                                                              |                                                      | 30               |                                 |                               |
| 15.                     | Tersedianya Dosen Pembimbing Konseling bagi mahasiswa selama daring                                                        | $-0.44$                                              |                  |                                 | 31                            |
| 16.                     | Menyediakan Beasiswa bagi mahasiswa yang tidak mampu                                                                       | $-0.55$                                              |                  | $\rm III$                       | $\mathbf{1}$                  |
| 17.                     | Dosen merespon dengan cepat dan efisien tentang kebutuhan mahasiswa selama belajar daring                                  | $-0,42$                                              |                  | (Prioritas Rendah)              | $\overline{a}$                |
| 18.                     | Tersedianya waktu dari Pimpinan Perguruan Tinggi dan Jajarannya bagi orangtua mahasiswa untuk                              | $-0.46$                                              |                  |                                 | $\overline{3}$                |
|                         | berkonsultasi                                                                                                    |                                                      |                  |                                 | 13                            |
| 19.                     | Informasi yang diberikan oleh dosen atau staf mudah dimengerti                                                             | $-0,35$                                              |                  |                                 | 23                            |
| 20.                     | Memberikan rasa aman dan nyaman kepada mahasiswa                                                                           | $-0.32$                                              |                  |                                 | 24                            |
|                         | Assurance (Jaminan)                                                                                                    | $I\!V$                                               | $\circ$          |                                 |                               |
| 21.                     | Staf administrasi akademik santun dalam memberikan pelayanan selama daring                                                 | $-0.23$                                              | Tidak Pua        | (Berlebihan)                    | 12                            |
| 22.                     | Permasalahan keluhan mahasiswa ditangani melalui dosen PA (Pembimbing Akademik)                                            | $-0,32$                                              |                  |                                 | 14                            |
| 23                      | Permasalahan keluhan mahasiswa ditangani melalui dosen bimbingan konseling                                                 | $-0.35$                                              |                  |                                 | 26                            |
| 24                      | Setiap pekerjaan/tugas selalu dikembalikan pada mahasiswa                                                                  | $-0,26$                                              |                  |                                 | 28                            |
| 25.                     | Dosen mempergunakan waktu secara efektif selama belajar daring                                                             | $-0,25$                                              |                  |                                 |                               |
| 26.                     | Sanksi yang telah ditetapkan bagi mahasiswa yang melanggar peraturan berlaku untuk semua<br>mahasiswa tanpa terkecuali     | $-0,19$                                              |                  |                                 |                               |
| <b>Empathy</b> (Empati) |                                                                                                    |                                                      |                  |                                 |                               |
| 27.                     | Kepedulian Perguruan Tinggi dalam memahami kepentingan dan kesulitan mahasiswa selama belajar<br>daring                    | $-0,48$                                              | <b>Fidak Paa</b> |                                 |                               |
| 28                      | Perguruan tinggi memonitor terhadap kemajuan mahasiswa melalui dosen Pembimbing Akademik<br>atau dosen bimbingan konseling | $-0.33$                                              |                  |                                 |                               |
| 29.                     | Dosen bersedia membantu mahasiswa yang mengalami kesulitan bidang akademik/mata kuliah                                     | $-0,30$                                              |                  |                                 |                               |
| 30 <sub>1</sub>         | Dosen bersikap terbuka, kooperatif dengan mahasiswa                                                                        | $-0,27$                                              |                  |                                 |                               |
| 31                      | Perguruan Tinggi berusaha memahami minat dan bakat mahasiswa dan berusaha untuk                                            | $-0.30$                                              | <b>Tidak Pe</b>  |                                 |                               |

Figure 9. Survey Results page

#### **4. Conclusions**

From the results of the analysis of the methods used in processing data, the design of decision support systems with Unified Modeling Language, testing of systems that have been built, it can be concluded:

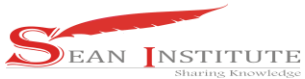

- a. By using a computerized decision support system, the process of measuring the level of student satisfaction with academic services that the implementation starting from the creation and dissemination of questionnaires, processing and analysis of data to the creation of reports can be done quickly, precisely and accurately compared to using word processing software and spearsheet.
- b. Analysis and processing of data with the Servqual method on Gap 5 provides easy-to-understand information on the level of satisfaction of students for academic service during the Covid-19 pandemic and with the Importance-Performance Analysis method provides academic service improvement advice based on the attributes of the questionnaire accurately.

## **Acknowledgements**

Praise and gratitude to God Almighty for the blessings and graces and opportunities given to us to complete this research. The researcher's thanks also go to the Kementerian Pendidikan, Kebudayaan, Riset dan Teknologi who provided all this research funding through the research grant of the Penelitian Dosen Pemula (PDP) Scheme 2020 implementation in 2021. Not spared also we thank the entire range of Lembaga Layanan Pendidikan Tinggi Wilayah (LLDIKTI) I, Institut Kesehatan Lubuk Pakam who gave us space and time in carrying out this research until it was completed.

#### Reference

- [1] Batubara, F. (2018). Pengaruh Pelayanan dan Kepuasan Terhadap Loyalitas Nasabah Kredit pada PT. BPR X. Jurnal Manajemen Industri dan Logistik, 2(2), 178-191. doi:https://doi.org/10.30988/jmil.v2i2.38
- [2] Erwin Daniel Sitanggang et al 2019 J. Phys.: Conf. Ser. 1235 012061.
- [3] Irawan, B., Kurnia, R., Sitanggang, E., Achmady, S., & Sembiring, M. (2020). Analisis Tingkat Kepuasan Pasien Terhadap Mutu Pelayanan Rumah Sakit Berdasarkan Metode Service Quality (ServQual). Jurnal Keperawatan dan Fisioterapi (JKF), 3(1), 58-64. https://doi.org/10.35451/jkf.v3i1.522
- [4] Haviluddin. (2011). Memahami Penggunaan UML (Unified Modelling Language). Jurnal Ilmiah Ilmu Komputer (JIM), 6(1), 1-15. doi:http://dx.doi.org/10.30872/jim.v6i1.16
- [5] Irawan, B., Sitanggang, E., & Achmady, S. (2021). Sistem Pendukung Keputusan Tingkat Kepuasan Pasien Terhadap Mutu Pelayanan Rumah Sakit Berdasarkan Metode ServQual. Jurnal of Computer Engineering, System and Science (CESS), 6(1), 10-19. https://doi.org/10.24114/cess.v6i1.21023
- [6] Kusumadewi, S, & Wahyuningsih, H. (2020). Model Sistem Pendukung Keputusan Kelompok untuk Penilaian Gangguan Depresi, Kecemasan dan Stress Berdasarkan DASS-42. Jurnal Teknologi Informasi dan Ilmu Komputer (JTIIK), 7(1), 219-228. http://dx.doi.org/10.25126/jtiik.202072
- [7] Lukita, C., Pranata, S., & Agustin, K. (2019). Metode Servqual dan Importance Performance Analysist untuk Analisa Kualitas Layanan Jasa Pendidikan Tinggi pada Mahasiswa di Cirebon. Jurnal Digital of Information Technology (DIGIT), 9(2), 167-177. http://dx.doi.org/10.51920/jd.v9i2.116
- [8] Rizal Nugraha, Ambar Harsono & Hari Adianto. 2014. Usulan Peningkatan Kualitas Pelayanan Jasa pada Bengkel "X" Berdasarkan Hasil Matrix Importance-Performance Analysis Studi Kasus di Bengkel AHASS PD. Sumber Motor Karawang. Reka Integra, Vol. 01, No. 03, Januari 2014, hal. 221-231.
- [9] Rohayani, H. (2013). Analisis Sistem Pendukung Keputusan dalam Memilih Program Studi menggunakan Metode Logika Fuzzy. Jurnal Sistem Informasi, 5(1), 530-539.
- [10] Sewaka, & Irawan, B. (2016). Analisis Pelayanan Jasa Kalibrasi dengan Metoda Servqual dan IPA untuk mengetahui Tingkat Kepuasan Pelanggan pada Puslit KIM-LIPI. Prosiding Seminar Ilmiah Nasional, Oktober 2016, hal 99-110.
- [11] Suendri. (2018). Implementasi Diagram UML (Unified Modelling Language) Pada Perancangan
- **INFOKUM is licensed under a Creative Commons Attribution-Non Commercial 4.0 International License (CC BY-NC 4.0)**

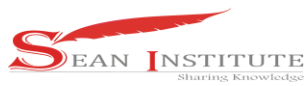

Sistem Informasi Remunerasi Dosen Dengan Database Oracle (Studi Kasus: UIN Sumatera Utara Medan). Jurnal Ilmu Komputer dan Informatika (ALGORITMA), 2(2), 1-9. http://dx.doi.org/10.30829/algoritma.v2i2.3148

[12] Sukmawati, R., & Priyadi, Y. (2019). Perancangan Proses Bisnis Menggunakan UML Berdasarkan Fit/Gap Analysis Pada Modul Inventory Odoo. Jurnal Ilmiah Penelitian Dan Penerapan Teknologi Sistem Informasi (INTENSIF), 3(2), 104-115. https://doi.org/10.29407/intensif.v3i2.12697